ME *in parole semplici*<br>
Le domande di base<br>
come scegliere il conto<br>
i diritti del cliente<br>
le attenzioni del cliente<br> **il conto corrente dalla A all**<br>
i contatt*i utili*<br> **della BANCA D'ITALI** 

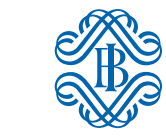

## Cosa c'è in questa guida

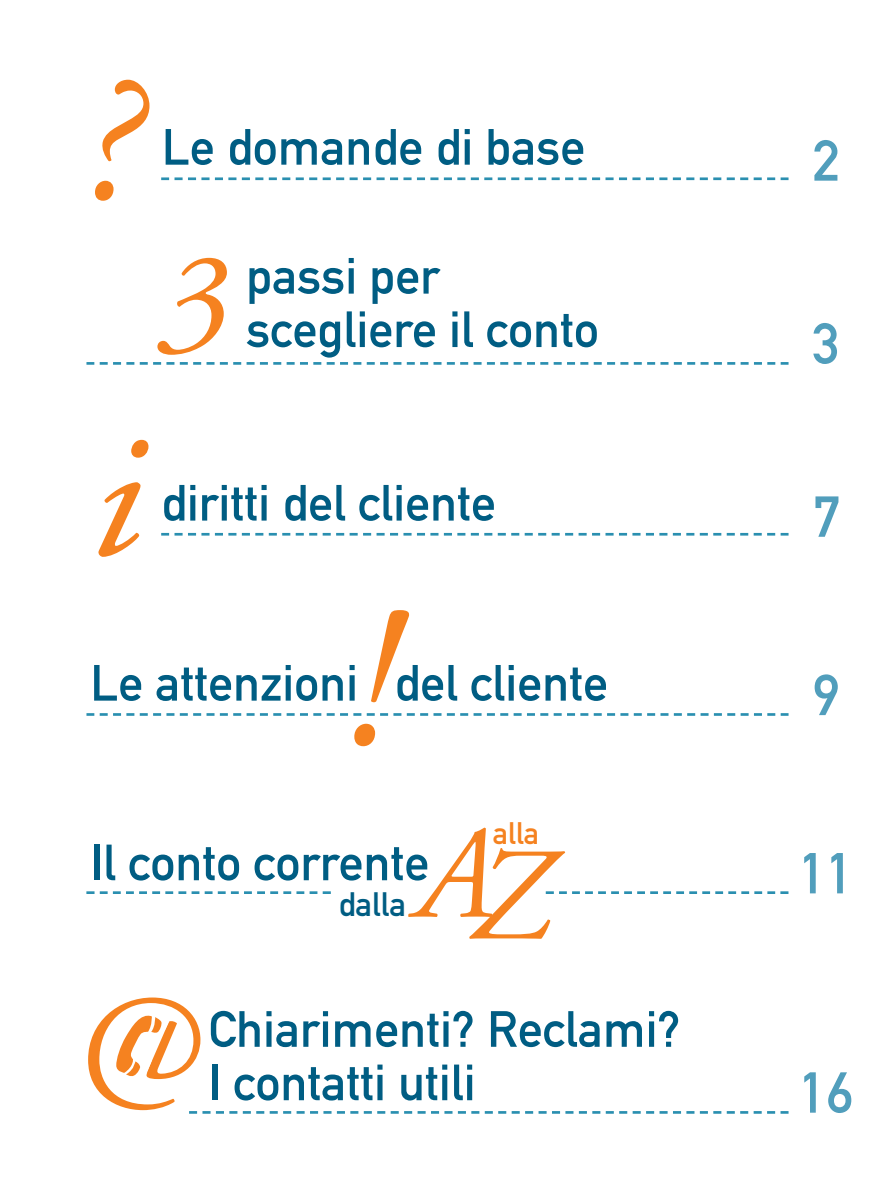

## Che cos'è?

Il conto corrente bancario semplifica la gestione del denaro: il cliente deposita in banca i suoi risparmi, la banca li custodisce e offre una serie di servizi, quali accredito dello stipendio o della pensione, pagamenti, incassi, bonifici, domiciliazione delle bollette, carta di debito (per esempio Bancomat o Postamat), assegni. Il cliente può versare e prelevare denaro dal conto corrente in qualsiasi momento.

# Come si apre?

Prima di tutto, è necessario andare presso la filiale o sul sito internet di una o più banche e informarsi sui servizi e i costi del conto corrente. Il cliente può ottenere la documentazione per valutare e scegliere con calma tra diverse offerte senza per questo impegnarsi in alcun modo con la banca.

Una volta scelto il conto, il cliente può aprirlo sia in banca con un documento di identità valido, sia sul sito internet della banca seguendo le istruzioni.

Se la banca è disponibile ad aprire il conto, si procede al contratto.

# Costa?

2

Sì, perché la banca offre al cliente una serie di servizi. Questi possono essere molto diversi e anche i loro costi possono essere calcolati in modo diverso.

Per questo è molto importante valutare con attenzione i costi di ciascun servizio prima di prendere una decisione.

# Le domande di base *?* passi per *<sup>3</sup>* scegliere il conto

# 1. Porsi alcune domande

#### **Apro il conto per esigenze della famiglia o solo per esigenze personali?**

Più sono le persone che utilizzano il conto, più saranno le operazioni che probabilmente verranno effettuate.

### **Quante operazioni penso di effettuare al mese?**

Al crescere del numero di operazioni aumentano i costi variabili, se il contratto li prevede.

### **Voglio un conto online o preferisco andare direttamente allo sportello?**

Utilizzare il conto attraverso internet comporta generalmente costi minori per il cliente, ma richiede anche più attenzioni per poter operare con la massima sicurezza senza subire frodi. È importante chiedere alla banca quali cautele adottare e consultare la pagina dedicata alla sicurezza sul sito internet.

#### **Utilizzerò la carta di debito per pagamenti o prelievi?**

Utilizzare la carta di debito come strumento di pagamento dei propri acquisti (con i POS) generalmente non comporta spese per il cliente.

Invece, i prelievi di contante allo sportello automatico (ATM) possono produrre spese e/o commissioni, soprattutto se effettuati presso una banca diversa da quella che ha emesso la carta.

Ho bisogno di una carta di credito?<br>
La carta di credito consente di acquistare nei negozi, via internet,<br>
via telefono e in tutto il mondo, beni e servizi senza pagare in<br>
contanti.<br>
Il rilascio e l'utilizzo di una carta

Il cliente può richiedere che il pagamento avvenga in automatico, riducendo il tempo e l'impegno da dedicare a queste incombenze.

### **Potrei aver bisogno di un fido?**

Occorre valutare attentamente questa esigenza. Un eventuale scoperto di conto corrente è più flessibile di altre forme di finanziamento ma anche più costoso.

#### **Mi occorrono altri servizi associati al conto (per esempio, cassette di sicurezza o dossier titoli)?**

Spesso le banche offrono conti "a pacchetto", che comprendono anche servizi accessori al conto corrente.

La loro convenienza dipende da quanto il cliente abbia realmente bisogno di questi servizi.

# 2. Orientarsi tra i tipi di conto

**I conti correnti offerti dalle banche italiane sono moltissimi.** 

**I più diffusi possono essere ricondotti a questi tre tipi:**

### Conti ordinari

cioè i cosiddetti "conti a consumo", in cui le spese dipendono dal numero di operazioni effettuate: più operazioni si fanno, più si spende.

### Conti in convenzione

cioè conti che beneficiano di sconti e agevolazioni grazie ad accordi precisi con determinate categorie di clienti.

### Conti a pacchetto

con un canone che può comprendere anche altri servizi, quali cassette di sicurezza, assicurazioni e gestione del risparmio.

I conti a pacchetto si distinguono in conti "con franchigia", in cui il canone include un numero limitato di operazioni gratuite, e conti "senza franchigia", in cui è possibile effettuare un numero illimitato di operazioni gratuite.

6

3. Valutare i costi<br> **u** costo complessivo del conto è di solito composto<br>
da una parte fissa e da una parte variabile.<br>
Costi fissi<br>
non dipendono da quanto e da come si utilizza il conto.<br>
I principali sono il canone ann

### I costi variabili

dipendono dal numero e dal tipo di operazioni che si fanno (ad esempio: prelievo di denaro con la carta di debito, incasso assegni).

Ecco i principali costi variabili da considerare con attenzione quando si sceglie un conto:

- **<sup>&</sup>gt;**spese per la registrazione sul conto di ogni operazione
- **<sup>&</sup>gt;**commissioni per l'esecuzione dei singoli servizi
- **<sup>&</sup>gt;**spese di liquidazione periodica, ogni volta che la banca calcola gli oneri e gli interessi
- **<sup>&</sup>gt;**interessi e altri oneri in caso di scoperto.

Per offrire un utile parametro di valutazione dei costi, nel Foglio Informativo del conto corrente la banca fornisce l'Indicatore Sintetico di Costo (ISC), che stima il costo del conto corrente sulla base di uno o più profili di operatività standard.

Al momento della pubblicazione di questa Guida, i profili di operatività sono in corso di definizione da parte della Banca d'Italia.

La chiusura definitiva del conto è senza spese e senza penalità.

# diritti del cliente

### Al momento di scegliere

- Ottenere gratuitamente e portare con sé una copia di questa Guida.
- Ottenere gratuitamente e portare con sé il Foglio Informativo, che illustra caratteristiche, rischi e costi del conto corrente e dei servizi associati.
- Ottenere gratuitamente e portare con sé una copia completa del contratto e/o il Documento di Sintesi, anche prima della conclusione e senza impegno per le parti.
- Avere a disposizione anche sul sito internet della banca il Foglio Informativo e inoltre, se è possibile concludere il contratto online, avere la copia completa del contratto con il Documento di Sintesi.
- Conoscere i costi orientativi del conto corrente per ciascuno dei profili riportati sul Foglio Informativo.

### Al momento di **firmare**

- Prendere visione del Documento di Sintesi, che riporta tutte le condizioni economiche ed è unito al contratto.
- Non avere condizioni contrattuali sfavorevoli rispetto a quelle pubblicizzate nel Foglio Informativo e nel Documento di Sintesi.
- Scegliere il canale di comunicazione, digitale o cartaceo, attraverso il quale ricevere le comunicazioni.
- Ricevere una copia del contratto, firmato dalla banca, e una copia del Documento di Sintesi, da conservare. Ricevere l'attestazione della conclusione del contratto, la copia dello stesso contratto e del Documento di Sintesi, se la stipula avviene online.

### Durante il rapporto contrattuale

- Ricevere comunicazioni periodiche sull'andamento del rapporto almeno una volta l'anno, mediante un rendiconto e il Documento di Sintesi. Il cliente ha 60 giorni per contestare il rendiconto dal momento in cui lo riceve. Ricevere a inizio anno un riepilogo delle spese complessive sostenute nell'anno precedente.
- Ricevere in anticipo dalla banca la proposta di qualunque modifica delle condizioni contrattuali, facoltà generalmente prevista nel contratto. La proposta deve indicare il motivo che giustifica la modifica. La proposta può essere respinta entro 60 giorni, recedendo dal contratto. Quando la modifica riguarda i tassi di interesse e dipende da decisioni della Banca Centrale Europea, la banca deve modificare nello stesso momento i tassi debitori e quelli creditori.
- Avere la stessa periodicità nella capitalizzazione degli interessi debitori e creditori.
- Chiudere il conto corrente e/o recedere dai rapporti collegati (quali carta di debito, carta di credito, domiciliazioni) in qualsiasi momento, senza penalità e senza spese.
- Ottenere a proprie spese, entro 90 giorni dalla richiesta, copia della documentazione sulle singole operazioni degli ultimi dieci anni. La richiesta può essere fatta anche dopo la chiusura del conto.
- Avere la decorrenza e la disponibilità degli interessi su una somma a partire dal giorno stesso del versamento di denaro, di assegni circolari emessi dalla stessa banca e di assegni bancari di un cliente con un conto presso la stessa succursale. Gli interessi si producono fino al giorno del prelievo.

### Dopo la chiusura

• Ricevere il rendiconto, con tutte le movimentazioni e il saldo, e il Documento di Sintesi.

# Le attenzioni **//** del cliente **!/**

**Non emettere assegni a vuoto o effettuare pagamenti con carte di pagamento senza avere la necessaria copertura in conto corrente.**

Ciò può comportare l'iscrizione nella Centrale di Allarme Interbancaria (CAI), l'archivio informatizzato consultabile da tutte le banche e, per alcuni dati, anche da qualsiasi cittadino. Chi è iscritto nella CAI può subire alcune sanzioni temporanee (ad esempio il divieto di emettere assegni), ma soprattutto può compromettere i suoi rapporti futuri con le banche.

### **Compilare gli assegni in ogni loro parte.**

Firmare e inserire sempre la data in cui l'assegno viene emesso, l'importo in lettere e in cifre e il beneficiario, per evitare utilizzi impropri dell'assegno.

Se un assegno non ha la clausola "non trasferibile" ed è emesso a favore di altre persone, può essere girato a terzi, che possono a loro volta girarlo. Se ha la clausola "non trasferibile", può essere incassato solo dal beneficiario. Se il cliente indica se stesso come beneficiario (ad esempio "nome e cognome", "me medesimo", "m.m."), l'assegno può essere incassato o versato solo dal cliente, salvo girata.

In base alla normativa antiriciclaggio, gli assegni di importo pari o superiore a 12.500 euro devono contenere la clausola "non trasferibile". Le sanzioni possono arrivare fino al 40% dell'importo.

8

#### Il conto corrente in parole semplici

*Z*

*A*alla

11

#### **Se si opera tramite internet, fare estrema attenzione alle truffe.**

Il sistema più diffuso su internet per frodare i clienti delle banche è il phishing, che ha l'obiettivo di carpire i loro dati riservati.

In genere il cliente riceve messaggi email apparentemente credibili e plausibili, che gli chiedono per esempio nome e cognome, identificativo e password di accesso al conto online, il numero di carta di credito, di conto corrente, della carta di identità, oppure lo invitano a cliccare su link contenuti all'interno del messaggio. Non è facile distinguere questi messaggi ingannevoli perché si presentano con i nomi e i marchi di banche e istituzioni affidabili e importanti.

Nel dubbio, ricordare che le banche non chiedono mai dati per email ai propri clienti.

#### **Custodire con attenzione le carte di pagamento e i relativi codici di utilizzo, gli assegni, i codici per l'accesso online al conto corrente.**

Segnalare immediatamente smarrimento e furto alla banca o all'istituto che ha emesso la carta.

Generalmente sui siti delle banche sono disponibili tutte le indicazioni che riguardano la sicurezza e i numeri di telefono cui segnalare smarrimenti e furti.

I rischi di subire frodi aumentano in caso di utilizzo del conto corrente online.

È quindi necessario osservare con rigore le misure di sicurezza indicate dalla banca.

# Il conto corrente

#### **> Accredito e addebito**

L'accredito è il denaro versato sul conto corrente, l'addebito quello prelevato o utilizzato per pagamenti, sia dal cliente sia dalla banca per suo conto.

dalla

#### **> Assegno bancario**

Con l'assegno bancario il cliente dà ordine alla banca di pagare una somma di denaro, a terzi o a se stesso. Se il cliente desidera avere assegni senza la clausola "non trasferibile" prestampata, deve chiederli espressamente alla banca e pagare l'imposta prevista dalla legge (1,50 euro per assegno).

#### **> ATM (Automated Teller Machine)**

Sportello automatico per prelevare contante (utilizzando la carta di debito o di credito), richiedere informazioni sul conto e ottenere altri servizi.

#### **> Bonifico**

L'operazione con la quale si trasferiscono le somme da un conto corrente a un altro, anche di banche diverse. Chi invia la somma si chiama *ordinante*, chi la riceve si chiama *beneficiario*. Quando il trasferimento avviene tra conti della stessa banca, il bonifico si chiama *giroconto*.

#### **> Capitalizzazione degli interessi**

Il saldo del conto corrente produce interessi: a favore del cliente se positivo; a favore della banca se negativo.

La capitalizzazione significa che gli interessi, una volta accreditati e addebitati sul conto, producono a loro volta interessi. Il calcolo per gli interessi a debito e per quelli a credito deve avere la stessa periodicità.

N<br>
O Carta di credito<br>
Carta che permette al titolare di acquistare (tramite POS) beni<br>
e/o servizi presso qualsiasi esercizio aderente al circuito al quale<br>
la carta è abilitata o di prelevare contante (tramite ATM) con<br>

Carta che permette al titolare, in base a un contratto con la propria banca, di acquistare (tramite POS) beni e/o servizi presso qualsiasi esercizio aderente al circuito al quale la carta è abilitata o di prelevare contante (tramite ATM) con addebito immediato sul conto corrente collegato alla carta.

Le più diffuse sono le carte Bancomat e Postamat.

### **> Commissione di Massimo Scoperto (CMS)**

Quando il saldo è negativo (nel linguaggio quotidiano, quando il conto "va in rosso"), la banca applica un tasso di interesse, detto "debitore" per il cliente.

Sull'ammontare più alto raggiunto dal saldo negativo, oltre all'interesse debitore, può essere prevista dal contratto una commissione, detta "di massimo scoperto".

Questa commissione può essere applicata se il saldo a debito dura per almeno 30 giorni consecutivi e se il conto ha un fido.

Nel contratto, nel Foglio Informativo e nel Documento di Sintesi devono essere indicati: la misura percentuale per il calcolo della commissione, il periodo al quale la commissione si riferisce (generalmente trimestrale), i criteri per determinare l'importo su cui è calcolata la commissione, alcuni esempi.

La CMS può far aumentare in maniera significativa il costo del saldo negativo. È quindi necessario prestare la massima attenzione e, in caso di dubbio, chiedere spiegazioni alla banca sul funzionamento della CMS.

### **> Coordinate bancarie**

Le coordinate bancarie sono un codice che consente l'identificazione univoca del conto corrente. Funzionano da "indirizzo" del conto e infatti servono a trasferire denaro tra conti.

Il codice è composto di numeri e lettere, articolati in quattro campi:

- CIN (un solo carattere): garantisce l'esattezza delle coordinate.
- CODICE ABI (cinque cifre): identifica la banca presso la quale risiede il conto.
- CAB (cinque cifre): identifica lo sportello della banca.
- NUMERO C/C (al massimo dodici caratteri): identifica il conto corrente.

L'insieme di queste coordinate, preceduto dal codice di identificazione nazionale (per l'Italia IT) e da due cifre di controllo, costituisce l'IBAN (27 caratteri), oggi richiesto per i bonifici in ambito europeo. Le coordinate bancarie sono indicate con chiarezza sull'estratto conto.

### **> Data contabile, disponibile e valuta**

A ogni accredito e addebito la banca assegna tre tipi di date:

- data contabile: il giorno in cui la banca registra l'operazione
- data disponibile: il giorno dal quale il denaro accreditato può essere utilizzato per pagamenti e prelievi
- data valuta: il giorno dal quale le somme versate iniziano a produrre interessi per il cliente e quelle prelevate cessano di produrli. Il contratto deve indicare le date valuta su versamenti e prelievi e le date per la disponibilità degli importi accreditati.

13

 $\overline{\mathsf{N}}$ 

N<br>
In consideration de la domiciliazione de un servizio associato al conto corrente che<br>
consente di eseguire direttamente sul conto pagamenti periodici,<br>
quali le bollette e le rate del mutuo.<br>
Per attivare una domicilia

Il contratto può prevedere il pagamento di interessi sulle somme utilizzate o altre commissioni (ad esempio la commissione di massimo scoperto).

#### **> Firma congiunta**

Quando apre un conto corrente, il cliente deve depositare in banca la sua firma. Servirà per verificare se le operazioni, in particolare quelle di pagamento, sono state effettivamente disposte dal correntista. Se il conto corrente è intestato a due o più persone, ognuna deve depositare la sua firma.

Il contratto deve specificare quali operazioni richiedono la firma di tutti i correntisti (firma congiunta) e quali soltanto una (firma disgiunta). Questo significa che un conto corrente può essere aperto da più persone, che lo possono usare in modo separato.

### **> Indicatore Sintetico di Costo (ISC)**

L'ISC è una misura sintetica del costo totale del conto corrente. Il Foglio Informativo e il Documento di Sintesi indicano l'ISC per i profili standard di operatività individuati dalla Banca d'Italia.

### **> POS (Point of Sale)**

Apparecchiatura automatica che permette di pagare beni e/o servizi presso il loro fornitore utilizzando la carta di credito o di debito. L'apparecchiatura consente di trasferire le informazioni necessarie per l'autorizzazione e la registrazione del pagamento in tempo reale o differito.

#### **> Saldo**

La differenza tra l'importo complessivo degli accrediti e quello degli addebiti a una certa data.

Se il saldo è positivo, indica la somma disponibile sul conto corrente. Le somme che rimangono inutilizzate fruttano interessi, da calcolare sulla base di un tasso detto "creditore".

Il saldo contabile si riferisce alle operazioni registrate.

Il saldo disponibile si riferisce alla somma che può essere effettivamente utilizzata.

### **> Tasso creditore**

Tasso utilizzato per calcolare periodicamente gli interessi sulle somme depositate (interessi creditori), che sono poi accreditati sul conto, al netto delle ritenute fiscali.

### **> Tasso debitore**

Tasso utilizzato per calcolare periodicamente gli interessi a carico del cliente sulle somme utilizzate oltre le disponibilità del conto. Gli interessi sono poi addebitati sul conto.

# Chiarimenti? Reclami? I contatti utili

Per ogni informazione utile il cliente può anche rivolgersi all'eventuale call center della banca indicato nella pagina accanto.

Il cliente può presentare un reclamo alla banca anche per lettera raccomandata A/R <sup>o</sup> per email. Gli indirizzi sono indicati nella pagina accanto.

L'Ufficio Reclami deve rispondere entro 30 giorni.

Se non è soddisfatto <sup>o</sup> non ha ricevuto risposta, il cliente può presentare ricorso all'Arbitro Bancario Finanziario (> www.arbitrobancariofinanziario.it).

### Una volta aperto il conto...

 $\ldots$  è importante controllare nel tempo se le condizioni contrattuali del conto sono ancora adeguate alle proprie esigenze perché possono cambiare:

- la situazione personale <sup>o</sup> lavorativa
- le offerte delle banche, con nuovi prodotti <sup>e</sup> proposte, anche più vantaggiosi.

Nel rendiconto <sup>e</sup> nel documento di sintesi annuale vi sono informazioni utili.

Le informazioni contenute nella Guida sono utili anche per i conti correnti BancoPosta offerti da Poste Italiane.

Lo Scoperto di conto BancoPosta (denominato Fido BancoPosta) è collocato da Poste Italiane ed erogato da Deutsche Bank S.p.A.

Le carte di credito BancoPosta sono collocate da Poste Italiane ed emesse da Deutsche Bank S.p.A. e Agos Ducato S.p.A.

#### **RECLAMI, RICORSI E CONCILIAZIONE**

Il cliente può presentare un reclamo per lettera raccomandata A/R indirizzata a Poste Italiane S.p.A. - BancoPosta - Regolamentazione Processi e Procedure - Gestione Reclami, Viale Europa 175 - 00144 Roma, via fax al n. 0659580160 <sup>o</sup> per via telematica utilizzando L'intermediario deve rispondere entro 30 giorni.

Per i soli prodotti Fido BancoPosta e carte di credito BancoPosta Classica, Oro e CREDit-easy, eventuali reclami possono essere presentati all'Ufficio Reclami di Deutsche Bank S.p.A. o, in alternativa, a Poste Italiane S.p.A.

I reclami indirizzati <sup>a</sup> Deutsche Bank S.p.A. possono essere inviati:

- **per lettera** raccomandata con avviso di ricevimento indirizzata <sup>a</sup>
- **per e-mail**
- **per fax** al numero 0240243476.

Per il solo prodotto carta di credito BancoPosta Ricaricabile eventuali reclami possono essere<br>presentati all'Ufficio Reclami di Agos Ducato S.p.A. o, in alternativa, a Poste Italiane S.p.A. I reclami indirizzati <sup>a</sup> Agos Ducato S.p.A. possono essere inviati:

- **per lettera** raccomandata con avviso di ricevimento indirizzata <sup>a</sup> Agos Ducato S.p.A., Dialoga Gestione Reclami - Via Bernina, 7 - 20158 Milano
- **per e-mail** <sup>a</sup> clienti@agosducato.it.

Se il cliente non è soddisfatto <sup>o</sup> non ha ricevuto risposta, prima di ricorrere al giudice può rivolgersi a:

- Arbitro Bancario Finanziario (ABF). Per sapere come rivolgersi all'arbitro si può consultare informazioni presso le filiali della Banca d'Italia aperte al pubblico e presso gli Uffici Postali.
- Conciliazione "ContoBancoPosta", **è titolare di un Conto Corrente BancoPosta privati**. Il Regolamento <sup>e</sup> la Domanda di conciliazione sono <sup>a</sup> disposizione della clientela sul sito www.poste.it nella sezione "Poste
- per controversie su bonifici transfrontalieri. Per sapere come rivolgersi all'ODECOBT il cliente può utilizzare l'apposita "Lettera di reclamo bonifici transfrontalieri" disponibile sul sito www.poste.it.

Poste Italiane aderisce al Conciliatore BancarioFinanziario, Associazione per la soluzione delle<br>controversie bancarie, finanziarie e societarie, che offre i sequenti strumenti di tutela alternativi al ricorso al giudice:

- societaria <sup>e</sup> per le quali non è previsto un limite minimo <sup>o</sup> massimo di importo
- · arbitrato per tutte le controversie insorte tra intermediari bancari e finanziari e la clientela.

La Banca d'Italia è la banca centrale dello Stato italiano.

Tra i suoi obiettivi:

- assicurare la trasparenza dei servizi bancari e finanziari
- migliorare le conoscenze finanziarie dei cittadini
- aiutarli a conoscere i prodotti più diffusi e a fare scelte consapevoli.

Le guide *in parole semplici* fanno parte di questo impegno.

www.bancaditalia.it

Guida aggiornata al 30 novembre 2009